# **Rudolf Rosa (ÚFAL, CUNI)**

# Error Correction of PB SMT Outputs with automatic post-editing shown on English to Czech translation

#### **Motivation: Translation of negation**

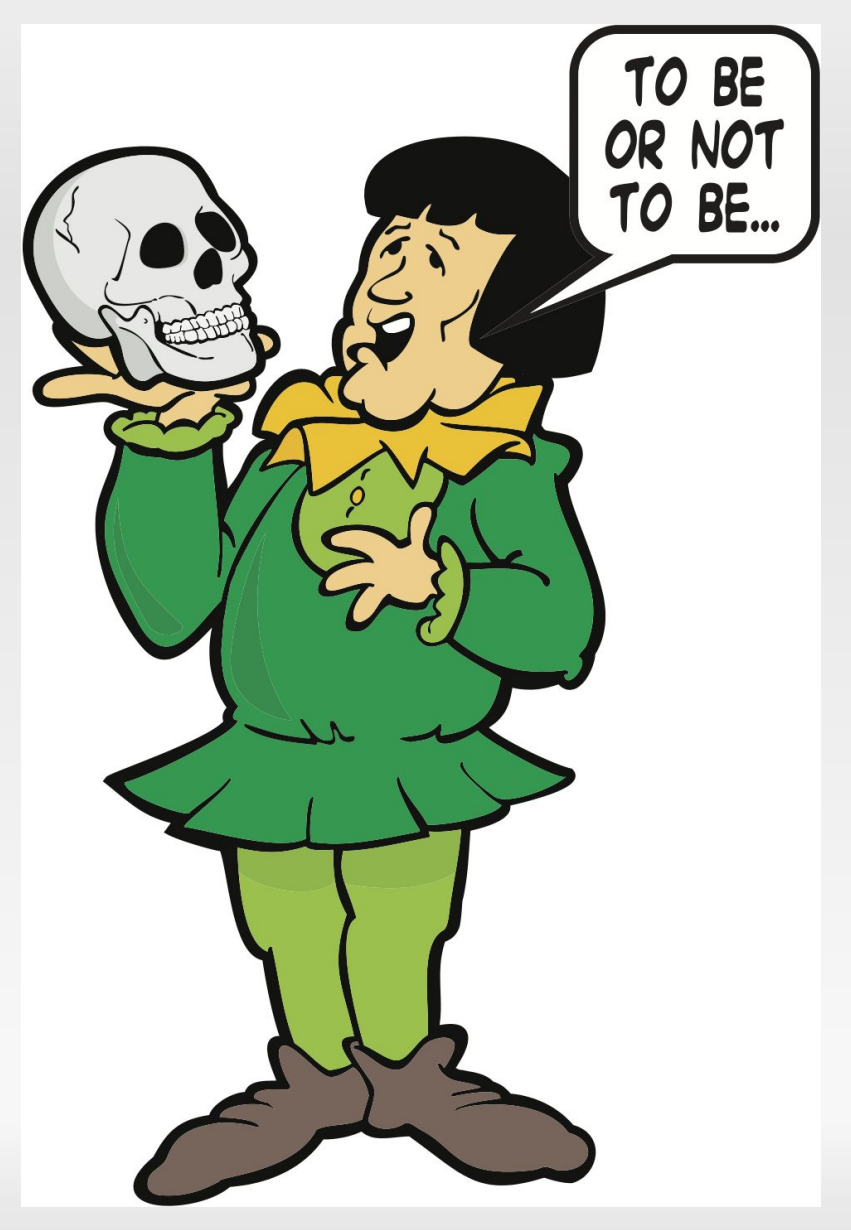

http://thedrivenclass.com/blog-detail/32876

2/26

**- These are not actually errors.** 

- **These are not actually errors.** 
	- Moses: **Jsou** to vlastně chyby.
	- Gloss: These **are** actually errors.

- **These are not actually errors.** 
	- Moses: **Jsou** to vlastně chyby.
	- Gloss: These **are** actually errors.
	- Ref.: **Nejsou** to vlastně chyby.

- **These are not** actually errors.
	- Moses: **Jsou** to vlastně chyby.
	- Gloss: These **are** actually errors.
	- Ref.: **Nejsou** to vlastně chyby.
- **I would not cheat** on you.

- **These are not** actually errors.
	- Moses: **Jsou** to vlastně chyby.
	- Gloss: These **are** actually errors.
	- Ref.: **Nejsou** to vlastně chyby.
- **I would not cheat** on you.
	- Moses: Já **bych** tě **podváděl**.
	- Gloss: I **would cheat** on you.
	- Ref.: Já **bych** tě **nepodváděl**.

- **These are not** actually errors.
	- Moses: **Jsou** to vlastně chyby.
	- Gloss: These **are** actually errors.
	- Ref.: **Nejsou** to vlastně chyby.
- **I would not cheat** on you.
	- Moses: Já **bych** tě **podváděl**.
	- Gloss: I **would cheat** on you.
	- Ref.: Já **bych** tě **nepodváděl**.

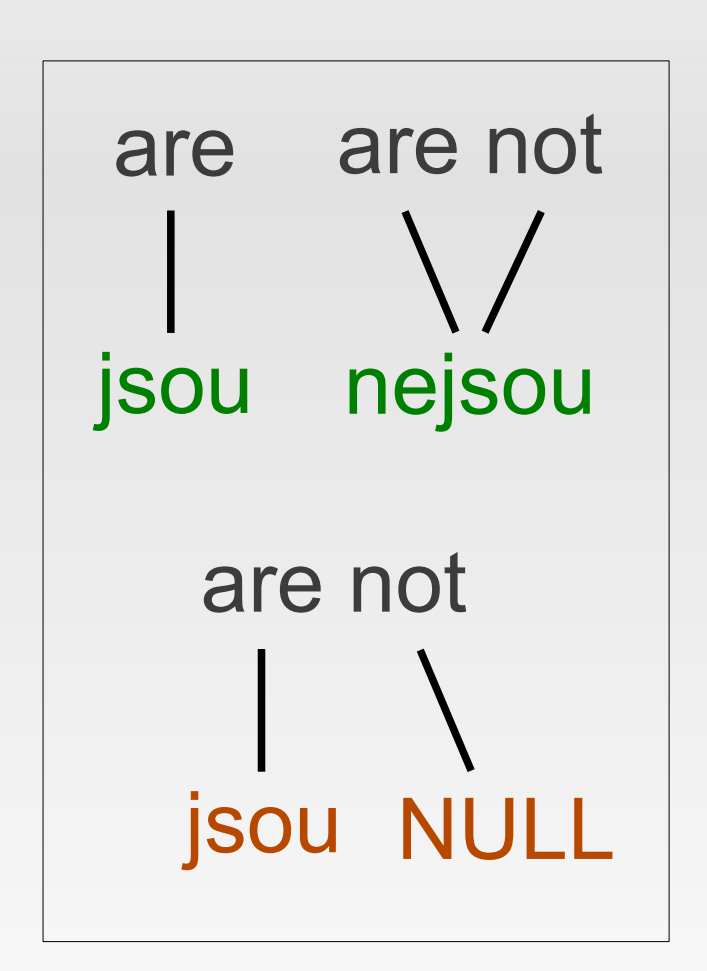

some phenomena hard to get right with PBSMT

- **These are not actually errors.** 
	- Moses: **Jsou** to vlastně chyby.
	- Gloss: These **are** actually errors.
	- Ref.: **Nejsou** to vlastně chyby.
- **I would not cheat** on you.
	- Moses: Já **bych** tě **podváděl**.
	- Gloss: I **would cheat** on you.
	- Ref.: Já **bych** tě **nepodváděl**.

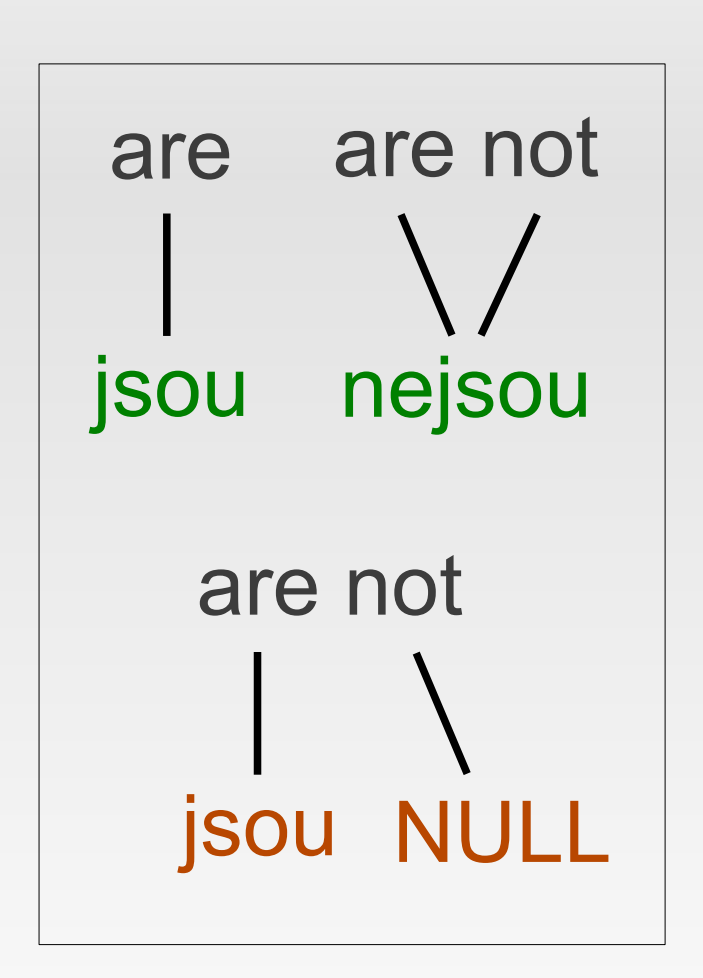

- some phenomena hard to get right with PBSMT
- even BLEU doesn't complain much here

- **there is a negation in the source** 
	- These are **not** actually errors

- **there is a negation in the source** 
	- These are **not** actually errors
- **there is no negation in the target** 
	- **Jsou to vlastně chyby**

- **there is a negation in the source** 
	- These are **not** actually errors
- $\blacksquare$  there is no negation in the target
	- Jsou to vlastně chyby

- **there is a negation in the source** 
	- These are **not** actually errors
- $\blacksquare$  there is no negation in the target Jsou to vlastně chyby
- add the negative prefix (ne-) into the target
	- **Nejsou to vlastně chyby**

- **there is a negation in the source** 
	- These are **not** actually errors
- $\blacksquare$  there is no negation in the target Jsou to vlastně chyby
- add the negative prefix (ne-) into the target
	- **Nejsou to vlastně chyby**
- **Such a simple approach might be sufficient**
- but usually useful to use some NLP tools
	- 14/26 to decide where to put the negative prefix (ne-), to reliably detect the negativeness...

#### **Part-of-speech tagger**

- run a POS tagger on the target sentence
	- $\blacksquare$ Jsou to vlastně chyby
	- **verb** pronoun adverb noun
- a good heuristic: negate the (finite) verb!
	- **Nejsou** to vlastně chyby
	- п verb pronoun adverb noun
- **fine-grained tags may even mark the negation** 
	- $\blacksquare$ jsou VB-P---3P-**A**A---
	- nejsou VB-P---3P-**N**A---

#### **Dependency parser**

- **Parse both source and target**
- **Peropect negation through word alignment**

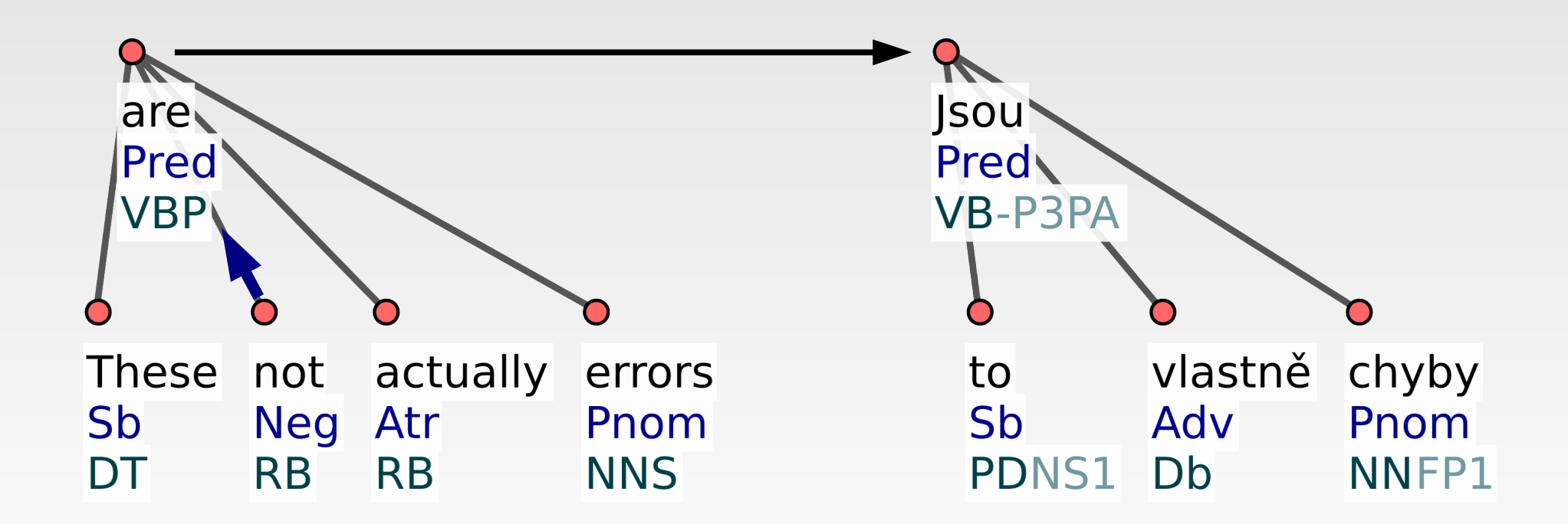

#### **Dependency parser**

- parse both source and target
- **Peropect negation through word alignment**

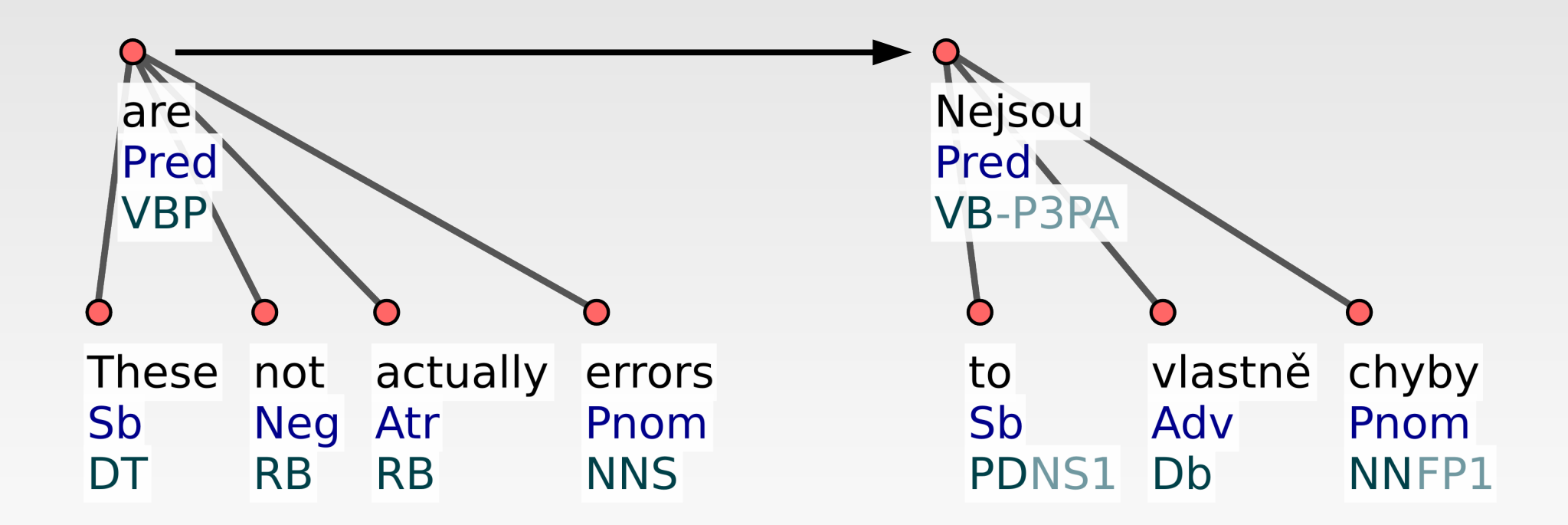

#### **Deep syntactic analysis**

**• auxiliary nodes collapsed into values of** attributes on parent nodes

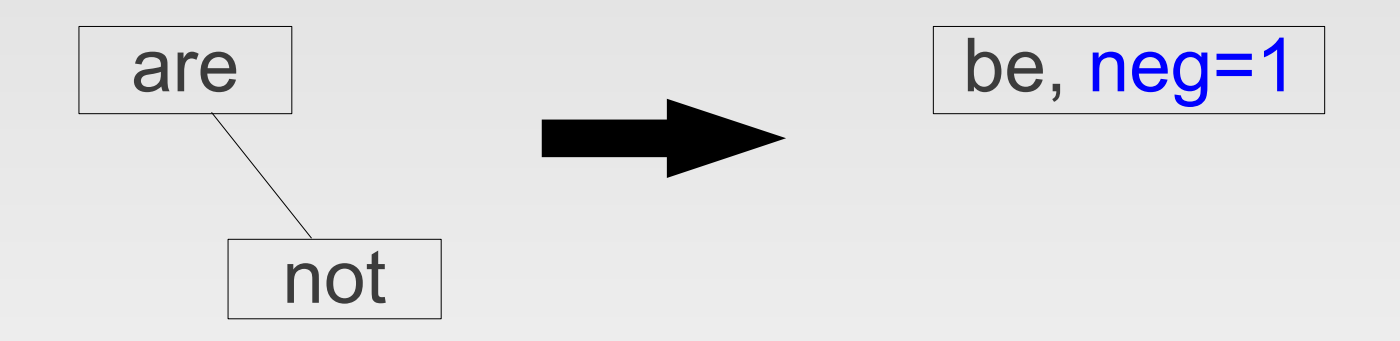

- **abstract from various ways of expressing** negation (not, no, un-, in-,...)
	- $\blacksquare$  all marked by  $neq=1$  on the lexical node

 form = generate(word, morphological features)

#### form = generate(lemma, tag)

- form = generate(lemma, tag)
- instead of: new\_form = '*ne*' + form
	- '*nejsou*' = '*ne*' + '*jsou*'

- form = generate(lemma, tag)
- instead of: new\_form = '*ne*' + form
	- '*nejsou*' = '*ne*' + '*jsou*'
- $\blacksquare$  use the more sophisticated: new form = generate(lemma(form), negate(tag))
	- '*nejsou*' = generate(lemma('*jsou*'), negate('VB-P---3P-AA---'))

# **All of this only for the negation?**

- once you have set up the pipeline of NLP tools, use it for various error corrections, only adding a few lines of code for each error type:
	- п E п п  $\blacksquare$  $\blacksquare$

# **All of this only for the negation?**

- **once you have set up the pipeline of NLP tools,** use it for various error corrections, only adding a few lines of code for each error type:
	- morphological agreement

E

Ľ

Ľ

I.

П

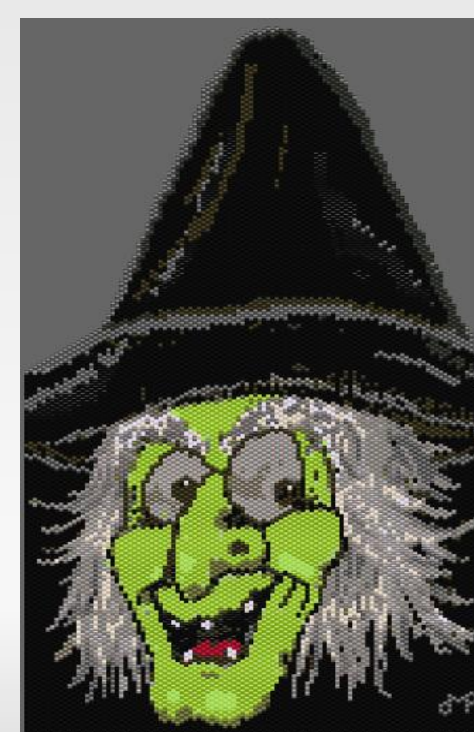

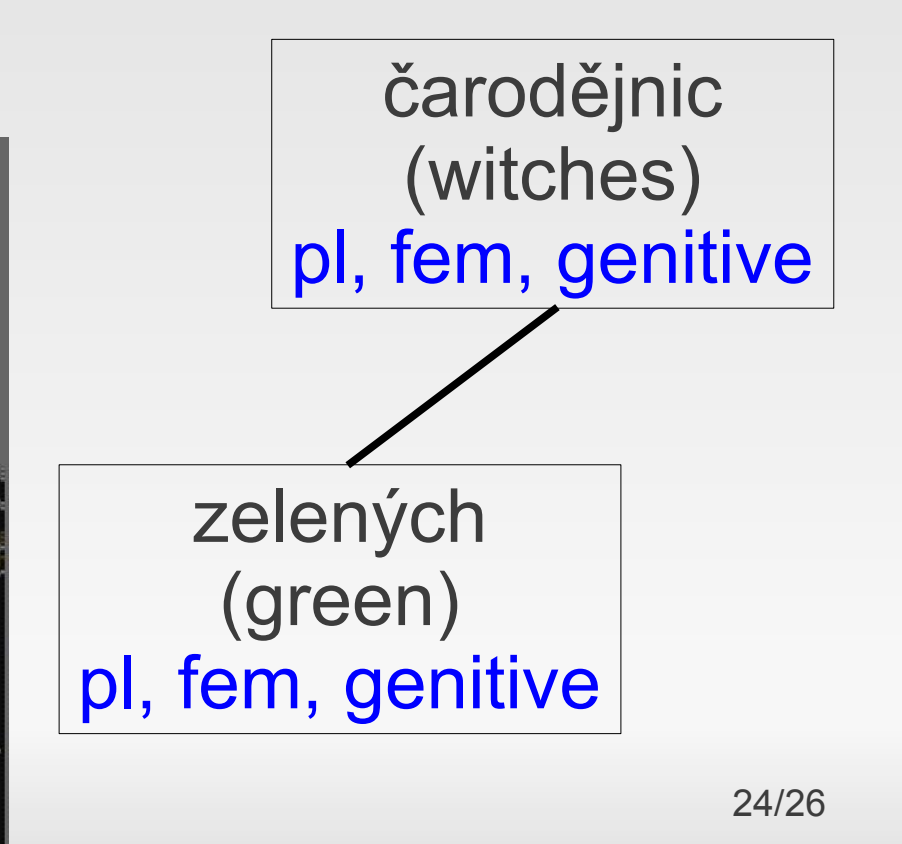

http://www.interpretations-in-beads.com/greenwitch.html

# **All of this only for the negation?**

- once you have set up the pipeline of NLP tools, use it for various error corrections, only adding a few lines of code for each error type:
	- **morphological agreement**
	- possessives
	- **verb tenses**
	- **negations**
	- passives

…

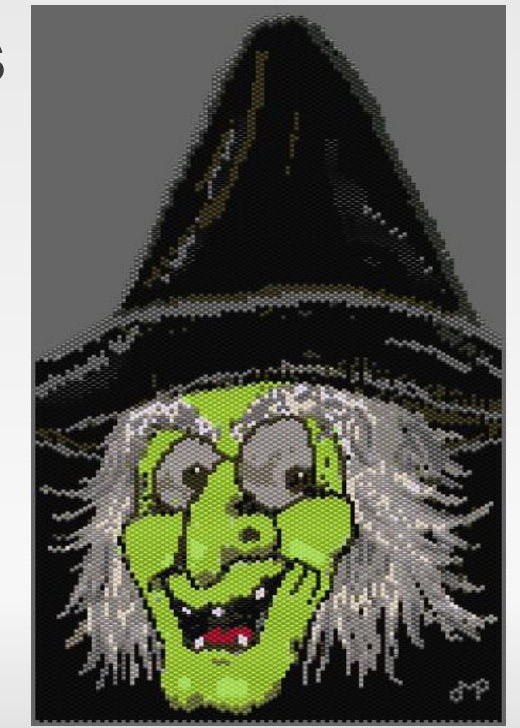

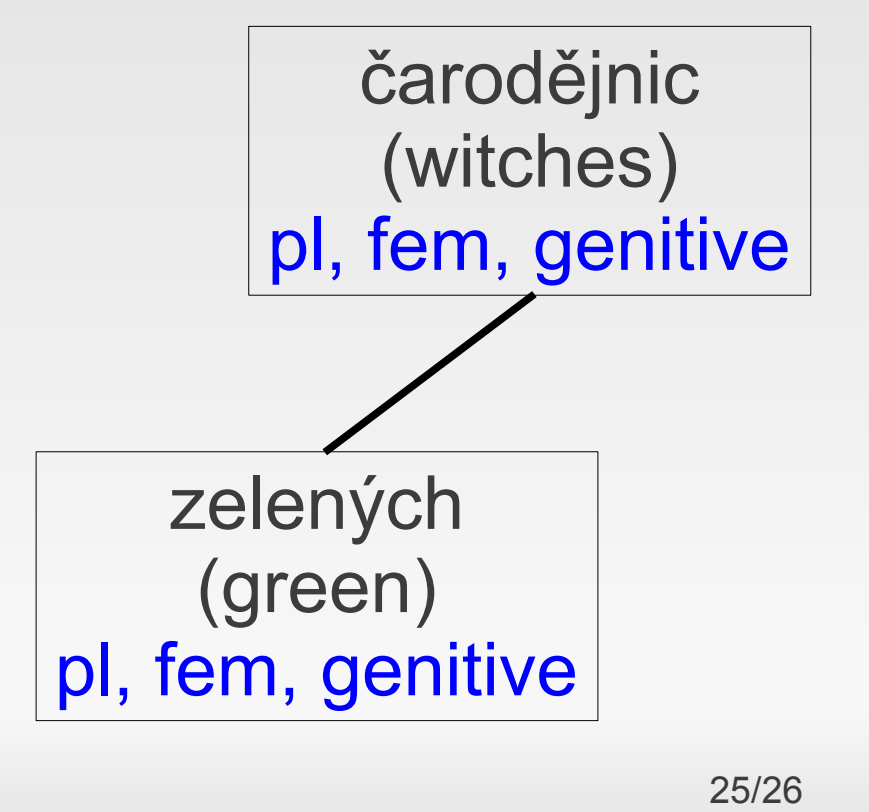

http://www.interpretations-in-beads.com/greenwitch.html

#### **Summary**

- **Some things are hard for PB SMT** 
	- **negation, agreement, passives...**
- **automatic post-editing can often help** 
	- a handful of simple rules might do the job very well
- NLP tools are typically useful
	- tagger, parser, morphological generator
	- **adapt them to SMT outputs if possible**
- Rudolf Rosa (2013): Automatic post-editing of phrase-based machine translation outputs